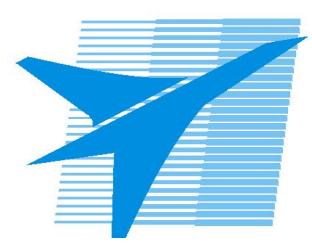

Министерство образования Иркутской области *ГБПОУИО «Иркутский авиационный техникум»*

> Утверждаю Замодуфектора по УР

 $\mathcal{U}$  — Коробкова Е.А.

«31» августа 2023 г.

## **КАЛЕНДАРНО-ТЕМАТИЧЕСКИЙ ПЛАН**

на 2023 - 2024 учебный год

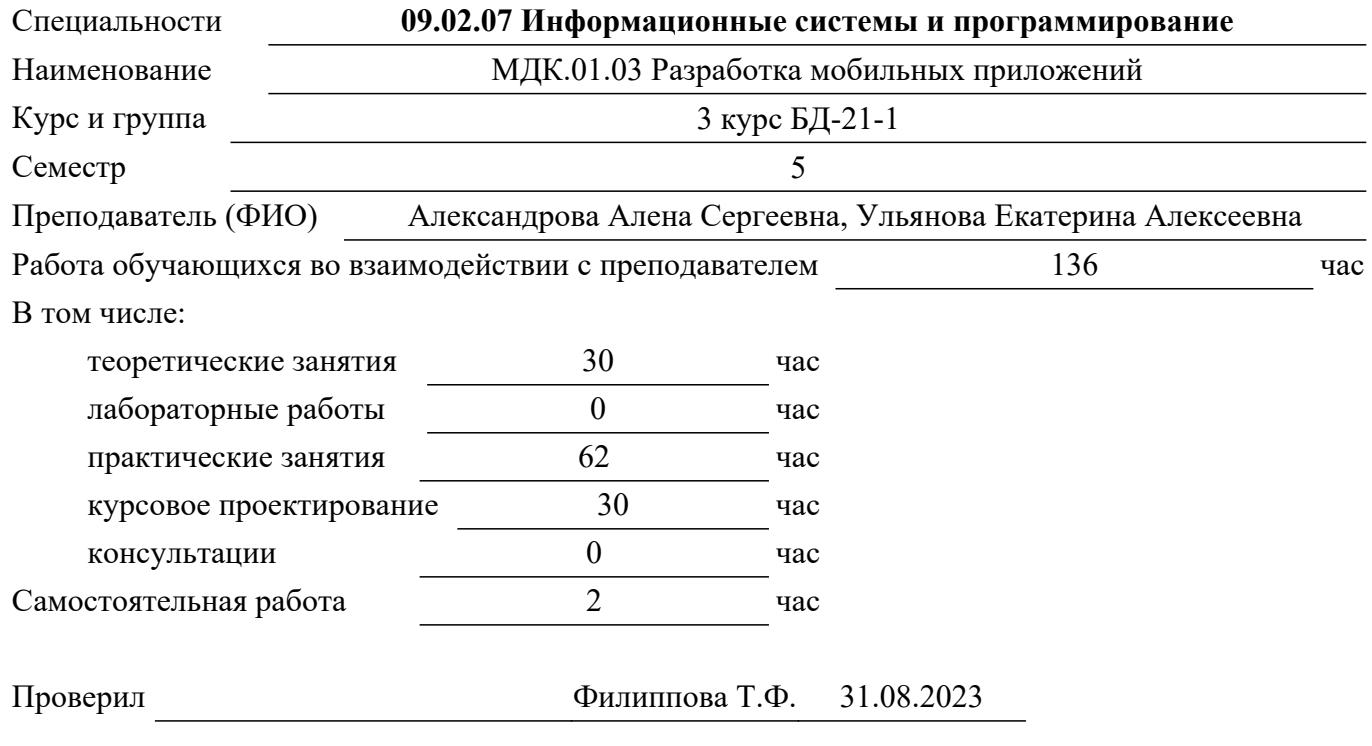

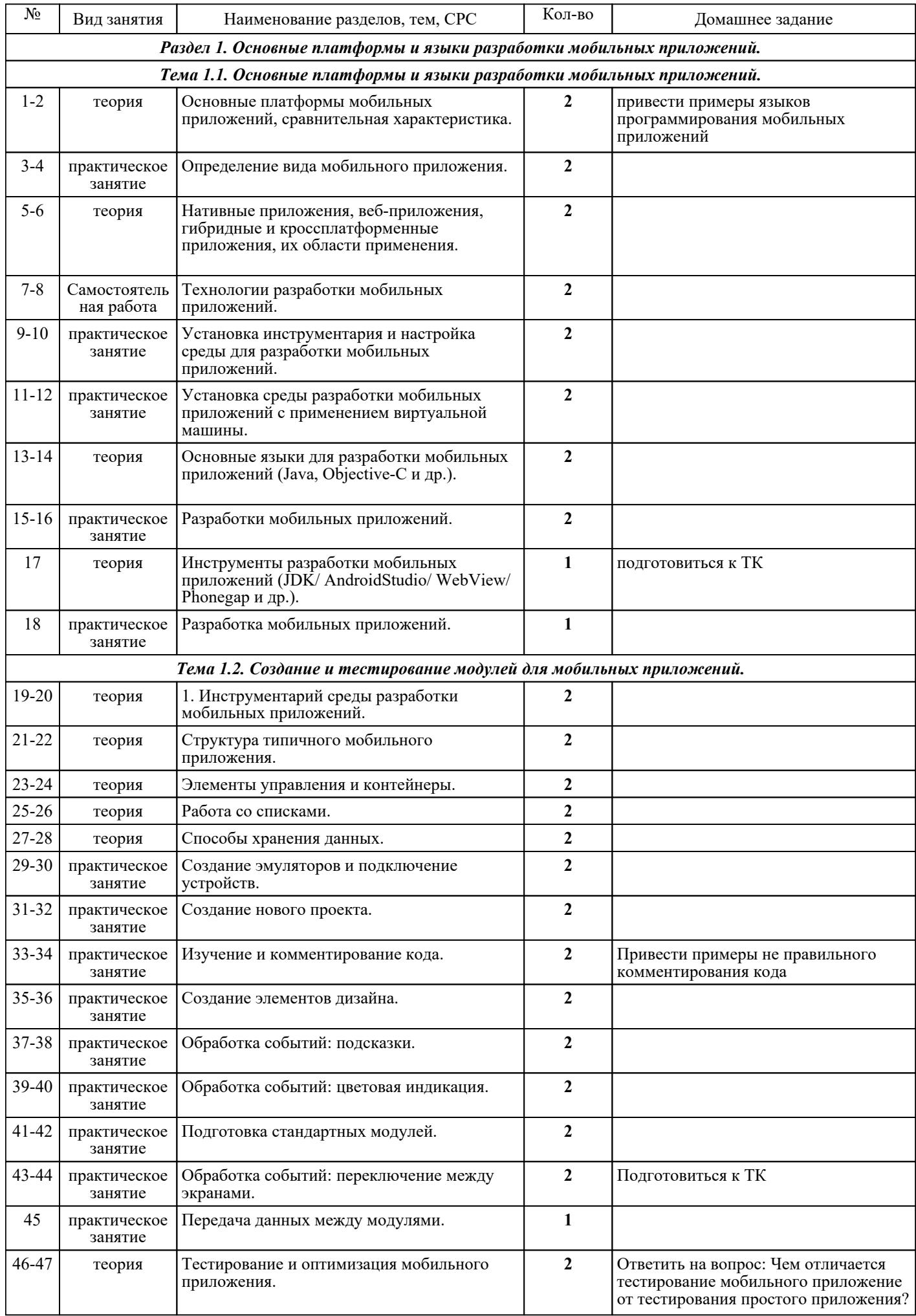

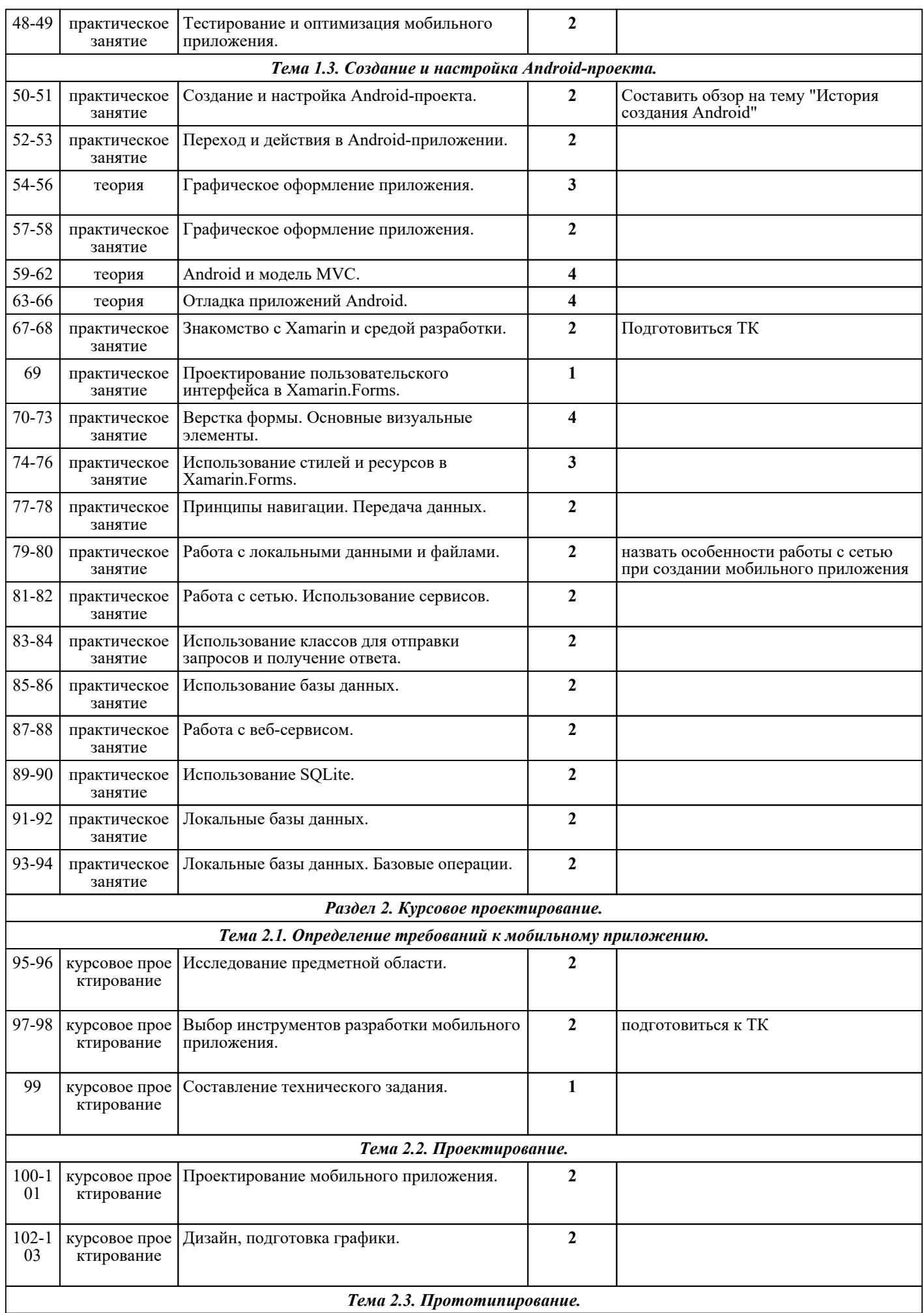

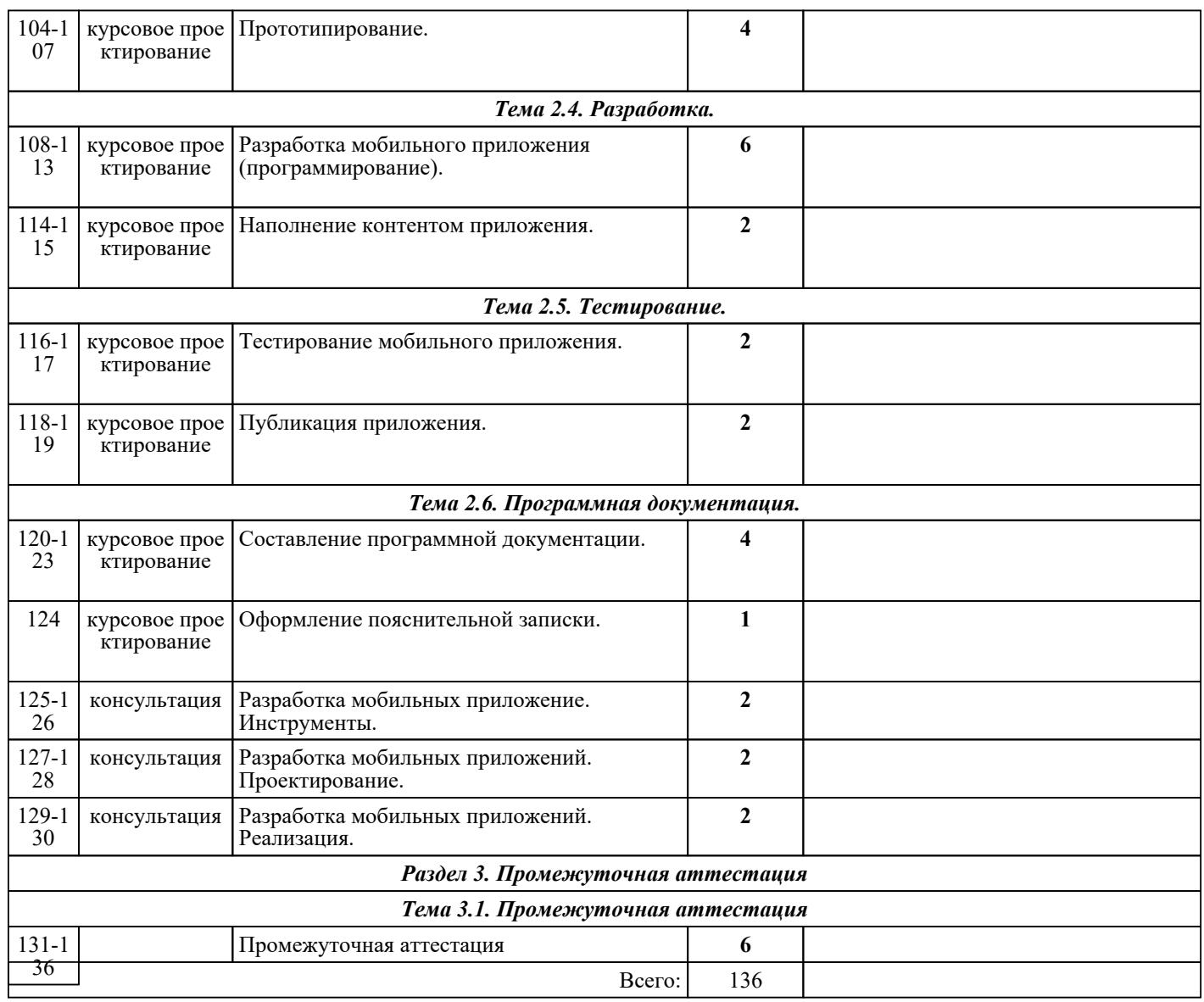

## ЛИТЕРАТУРА

1. [основная] Соколова В.В. Разработка мобильных приложений : учебное пособие / Соколова В.В.. — Томск : Томский политехнический университет, 2014. — 176 c. — ISBN 978-5-4387-0369-3. — Текст : электронный // IPR SMART : [сайт]. — URL: https://www.iprbookshop.ru/34706.html (дата обращения: 30.08.2022). — Режим доступа: для авторизир. пользователей 2. [основная] Федорова Г.Н. Разработка программных модулей программного обеспечения для компьютерных систем : учебник / Г.Н Федорова.. - 3-е изд., испр.. - М. : Академия, 2019. - 336 с. - Текст: электронный: [сайт]. — URL: https://www.academia-moscow.ru/reader/?id=413911. - Режим доступа: для авторизир. пользователей 3. [основная] Флойд К.С. Введение в программирование на PHP5 : учебное пособие / Флойд К.С.. — Москва : Интернет-Университет Информационных Технологий (ИНТУИТ), Ай Пи Ар Медиа, 2021. — 280 c. — ISBN 978-5-4497-0886-1. — Текст : электронный // IPR SMART : [сайт]. — URL: https://www.iprbookshop.ru/101998.html (дата обращения: 30.08.2022). — Режим доступа: для авторизир. пользователей

4. [основная] Сухорукова М.В. Предпринимательство в области мобильных приложений и облачных сервисов : учебное пособие / Сухорукова М.В., Тябин И.В.. — Москва : Интернет-Университет Информационных Технологий (ИНТУИТ), Ай Пи Ар Медиа, 2021. — 43 с. — ISBN 978-5-4497-0941-7. — Текст : электронный // IPR SMART : [сайт]. — URL: https://www.iprbookshop.ru/102046.html (дата обращения: 30.08.2022). — Режим доступа: для авторизир. пользователей